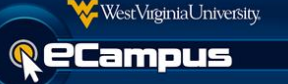

## This guide describes all the key features that are available in the Bb Grader app for iOS.

The purpose of the Bb Grader iPad app is to provide instructors with a tablet-based mobile solution for reviewing, providing feedback, and ultimately grading student submissions to eCampus Assignments. The Bb Grader app is available to all eCampus users with grading rights within a course that meet the tablet and eCampus environments below.\*

*Note: The Bb Grader app is not intended to replace all grading workflows within the eCampus; rather, it's meant to complement it with the enhancement of key features that translate best to a mobile device.*

*----------------------------------------------------------------------------------------------------*

## **Requirements**

In order to use the Bb Grader App, you must meet the following requirements.

## eCampus Requirements:

- Learn 9.1 Service Pack 13 or higher
- Version 94.6.0 of the Mobile Learn Building Block
- Mobile Learn Building Block must be registered with the Mobile Learn Central Service

## Device Requirements:

- iOS7, iOS8
- iPad Air, iPad mini, iPad 2, 3, or 4
- Not available for Android tablets at this time.

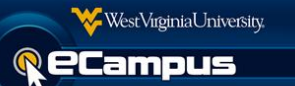

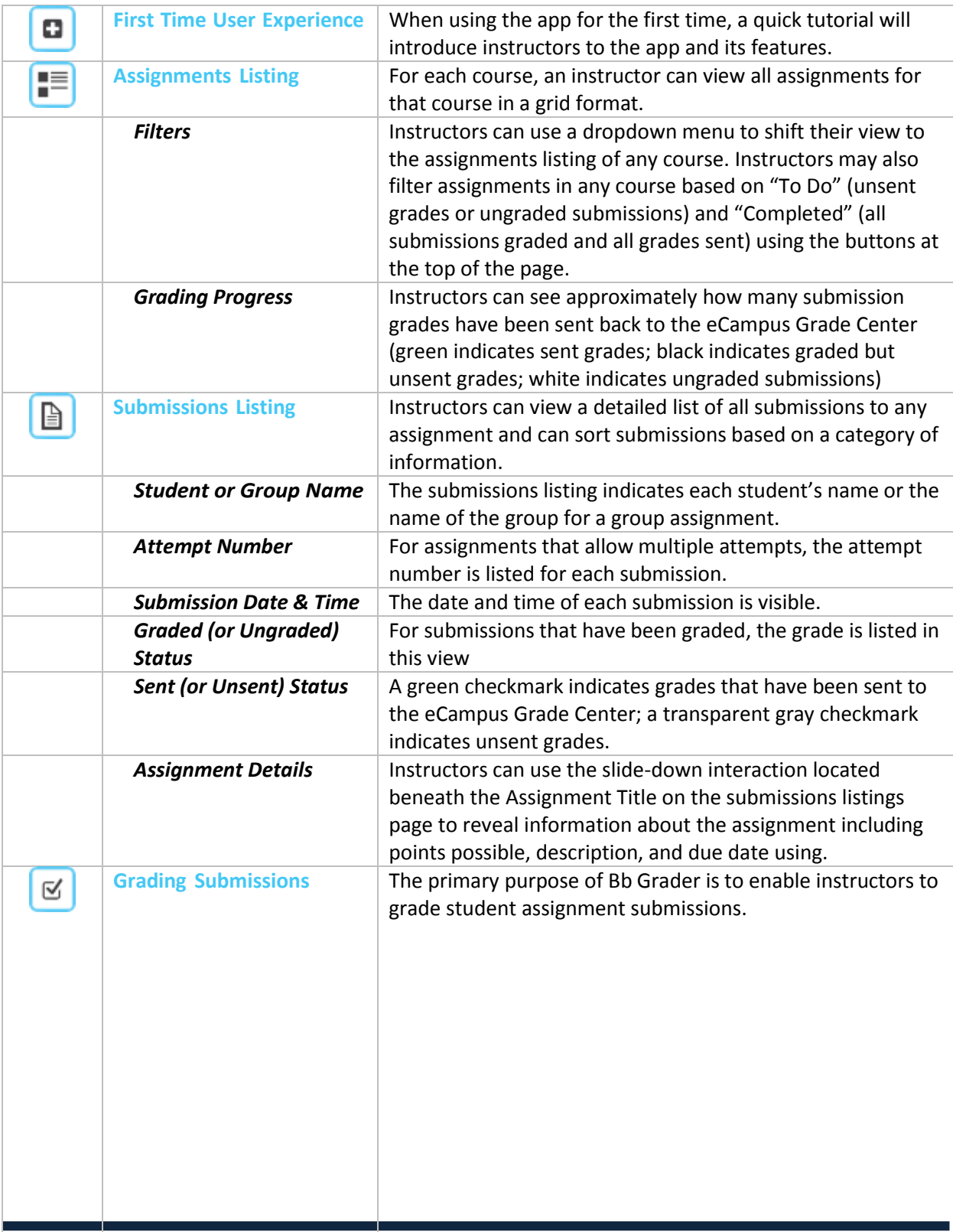

eCampus.wvu.edu | 304.293.4444 [| ITSHelp@mail.wvu.edu](mailto:ITSHelp@mail.wvu.edu)

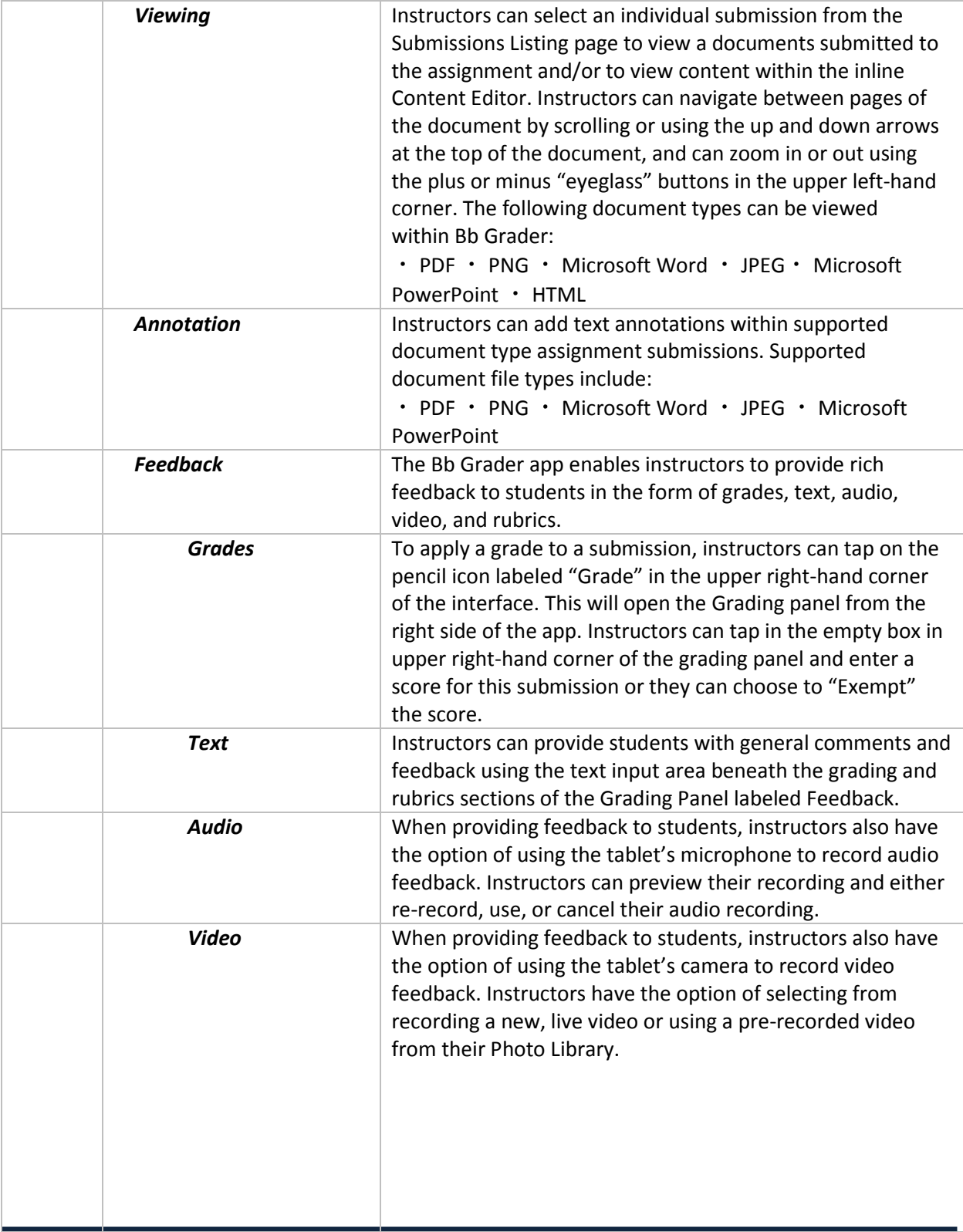

eCampus.wvu.edu | 304.293.4444 [| ITSHelp@mail.wvu.edu](mailto:ITSHelp@mail.wvu.edu)

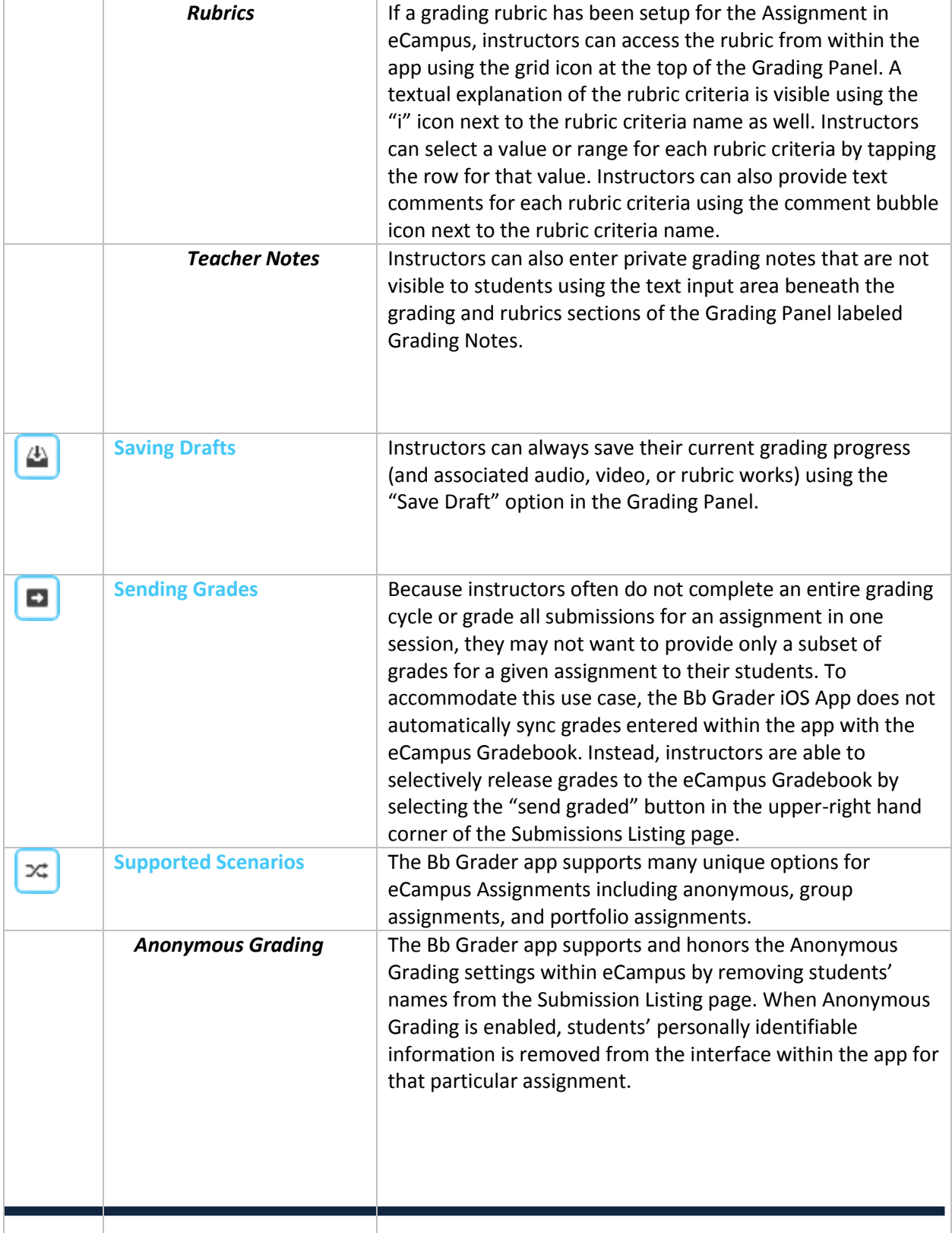

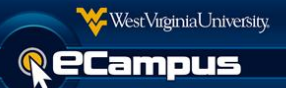

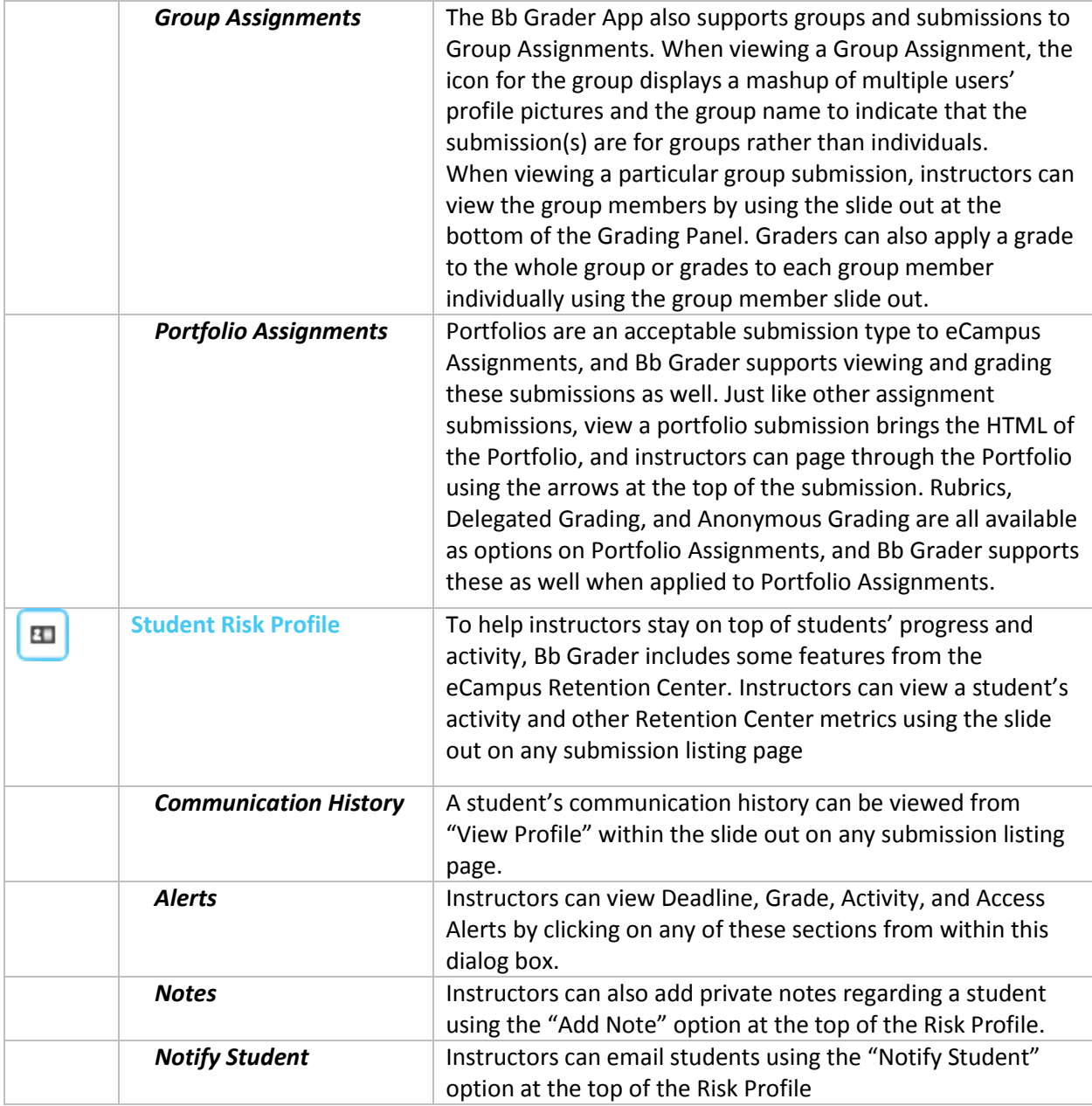